УДК007.52

## THE APPLICATION OF ARDUINO HARDWARE PLATFORM IN EVERYDAY LIFE

## © Vladimirova A.A., Mishina Y.E.

e-mail: Vladimirova.A-A@yandex.ru

Samara National Research University, Samara, Russian Federation

According to the "Medici effect," a term coined by Frans Johansson, innovation comes from diverse industries, cultures, and disciplines when they all intersect, bringing ideas from one field into another [1]. What might happen if you combine computer science, electronics and everyday life?

One day I found out about Arduino. So, the next question is "What is Arduino?"

Arduino is an open-source electronics platform based on easy-to-use hardware and software [2]. It's intended for anyone making interactive projects. Arduino boards are able to read inputs – light on a sensor, a finger on a button, or a Twitter message – and turn it into an output – activating a motor, turning on an LED, publishing something online. You can tell your board what to do by sending a set of instructions to the microcontroller on the board [3].

To do so you use the Arduino programming language, Arduino Software (IDE) and the hardware that consists of a microcontroller with other electronic components which can be programmed using the software to do almost any task. For that you can use a lot of open source frameworks for which you can find a lot of helpful communities on the Web. [4].

The simplicity of the Arduino language makes it very easy for almost everyone who has an interest in electronics or software design.

Now, we are moving to my project. I decided to make an automatic trash bin. I took a trash bin, a soap dish, a cap of a can, a clip and Arduino board with peripherals (Fig. 1).

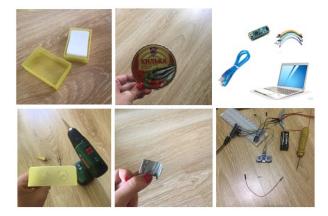

Fig. 1. Basic components

After that I connected all components according to the scheme (Fig. 2). The circuit consisted of a motion sensor for motion detection, a servomotor, that helps to open the trash bin lid power supply block for 5v-12 for stand-alone work, an Arduino board for control and a resistor to limit current.

The basic idea is simple: when you bring your hand to the motion sensor the trash bin opens. Actually we need set the time during which the lid will be kept opened. Let it be 5 seconds. After that it will close.

With the help of Arduino IDE I developed the algorithm using  $C^{++}$ . After that with the help of USB cable I loaded the program into the board. The results you can see in the Fig. 3.

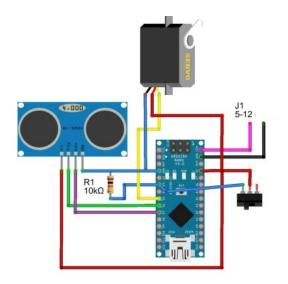

Fig. 2. The scheme

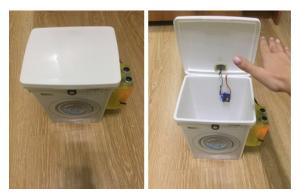

Fig. 3. The automatic trash can

## References

1. JohanssonF., Medici Effect: What You Can Learn from Elephants and Epidemics, Harvard Business School Press, 2006.

2. Blum J., Exploring Arduino: Tools and Techniques for Engineering Wizardry, Wiley, 2013.

3. Bayle J., C Programming for Arduino, Packt Publishing, 2013.

4. Igoe T., Making Things Talk: Physical Computing With Sensors, Networks, and Arduino, Paperback, 2011.